Отдел образования и делам молодежи Пучежского муниципального района Ивановской области Муниципальное учреждение дополнительного образования «Центр детского творчества г. Пучеж»

Принято на заседании Пелагогического совета

№ 8 от 27.08.2020г.

Утверждено: Директор МУ ДО «ЦДТ г. Пучеж» Эбутий /- Н.Н. Лукичева приказ № 36 от 28.08.2020.

# Общеразвивающая программа «АБВГДЕйка»»

(срок реализации программы 1 года, возраст детей 5-7 лет)

Составитель программы: педагог дополнительного образования Горячева Светлана Николаевна

г. Пучеж 2020г.

## Пояснительная записка

В человеческой деятельности нет областей, где не употреблялась бы речь. грамотное владение речью и развитие Она нужна везде. Поэтому коммуникативных функций особенно актуальны для нынешнего и будущих поколений.

Современное дошкольное образование предъявляет всё более высокие требования к воспитанию, обучению и развитию, неуклонно растёт объём знаний, которые нужно передать, а освоение этих знаний должно быть не механическим, а осмысленным.

Хорошо известно, насколько сложна и объёмна программа начальных классов и как порой трудно не умеющему читать ребёнку осваивать её курс. Совсем по-другому чувствуют себя уже умеющие читать дети. Они легче вписываются в процесс обучения, им комфортнее на новой ступени образования.

Как известно, дети пятилетнего возраста наиболее восприимчивы к обучению грамоте, поскольку их отличает острота и свежесть восприятия, любознательность и яркость воображения, но память и внимание малышей весьма неустойчивы, а поэтому необходимо многократно возвращаться к уже знакомому, чтобы знания стали прочными.

 $\mathcal{P}_\mathrm{c}$ 

Именно в этом возрасте появляется наибольший интерес к буквам и желание научиться читать. Однако, "Программа обучения и воспитания" в детском саду предусматривает занятия по подготовке дошкольников к грамоте 1 раз в неделю в подготовительной группе, поэтому обучение грамоте можно организовать на кружковых занятиях. Данная кружковая форма работы позволяет решить задачу обучения элементарным навыкам учитывает эффектом, так как большим значительно  $\overline{c}$ чтения оптимально а также позволяет индивидуальные особенности детей, дозировать нагрузку на каждого ребенка в группе.

Кружок «АБВГДЕЙКа» - это учёба и игра. Игровая форма работы очень эффективна, так как именно в игре развиваются творческие способности личности. С этой целью во все занятия включены всевозможные игры по развитию речи, занимательные упражнения, фонетические, лексические, грамматические, графические (работа в тетрадях) и даже подвижные игры.

кружка включены занятия речевой аппарат,  $\bf{B}$ Совершенствуя артикуляционные упражнения, проговаривание всевозможных скороговорок, четверостиший, рифмованных строчек и др. В программу занятий включено множество загадок, которые сопровождаются иллюстративным или игровым материалом: муляжами, картинками и игрушками. Процесс отгадывания загадок очень важен, потому что он развивает воображение, формируют быструю реакцию на слово.

Главное место на занятиях отведено работе со звуком, буквой, словом и предложением, что позволяет формировать фонетический и речевой слух ребёнка. Обучение грамоте носит общеразвивающий характер, способствует работоспособности, мыслительной деятельности, развитию активной нравственно-волевых и эстетических качеств личности ребенка.

Развитие звукобуквенного анализа у дошкольников на кружковых занятиях строится на опыте работы Старининой В.Р.

### Принципы построения образовательно - воспитательного процесса.

> принцип продвижения от простого к сложному;

> принцип опоры на интересы дошкольников и родителей;

> принцип психологической комфортности;

> принцип развития творческой личности.

 $\mathcal{P}_\mathbf{q}$ 

Организация обучения была продумана таким образом, что:

- обеспечивается познавательный интерес и устойчивость произвольного внимания,

- каждый ребенок может участвовать в процессе выполнения заданий,

- используется индивидуальный и дифференцированный подходы к детям (сильные, слабые группы детей по уровню знаний, умений).

Занятия проходят в форме игр и игровых упражнений с использованием наглядного материала, игрушек. Использование такой формы обучения пробуждает у детей интерес к новым знаниям, они глубже усваиваются, а позднее охотно и активно использовались в самостоятельной деятельности. Дети играют в дидактические игры с буквами, со словами; читают книжки, отгадывают кроссворды, схемы, решают ребусы.

Большое место в работе с детьми занимают стихотворные тексты, которые необходимы не только для эстетического воспитания и развития речи, но и для формирования и совершенствования их речевого слуха.

разнообразные На занятиях по обучению грамоте детям даются упражнения и задания для подготовки руки к процессу письма, на развитие внимания, памяти, мышления.

В процессе выполнения самостоятельных работ, сравнивая собственные результаты с заданным образцом, дети овладевают навыками самоконтроля и самооценки, готовят руку к письму.

Таким образом, во время занятий у детей, кроме развития элементарных первоначальных навыков письма, происходит чтения  $\boldsymbol{\mathrm{M}}$ навыков всестороннее развитие: умственное развитие, развитие творческих и психофизических процессов.

Цель программы: обучение грамоте детей старшего дошкольного возраста. Задачи.

- Развитие слухового внимания и фонематического восприятия.

- Развитие звукобуквенного анализа слова.

- Формирование элементарных навыков чтения и первоначальных навыков письма.

- Воспитывать любовь и интерес к чтению и родному языку.

Обучение грамоте - это сложный процесс, который включает несколько этапов:

подготовительный этап - подготовка к звуковому анализу слова;

основной этап  $\mathbb{Z}^{\mathbb{Z}}$ формирование элементарных навыков чтения  $\mathbf{M}$ первоначальных навыков письма.

Методика проведения кружковых занятий предполагает комплексный подход в сочетании с наглядными и игровыми приемами. В ходе занятия реализуется основной принцип образования принцип соблюдении триединой задачи: воспитание, развитие, обучение.

#### Методы обучения:

- о Наглядный;
- Словесный:

 $\mathcal{P}_\mathbf{q}$ 

о Практический

Подготовительный этап обучения – подготовка к звуковому анализу слова. На этом этапе закладываются основы овладения детьми грамотой (чтением и письмом).

Цель этапа: подготовка детей к овладению звуковым анализом слов. Задачи этапа.

1. Сформировать у детей действия интонирования, протягивания, пропевания звука в слове.

2. Научить их определять в слове первый звук, наличие звука в слове, часто встречающийся звук в стихотворении.

3. Обеспечить практическое знакомство с твердыми и мягкими согласными без введения соответствующих терминов. Учить различать их на слух.

4. Введение терминов "звук" и "слово".

5. Научить называть слова с заданным звуком.

6. Воспитывать речевое внимание и фонематический слух.

Основной формирование элементарных этап  $\blacksquare$ навыков чтения  $\mathbf{M}$ первоначальных навыков письма.

Методика формирования элементарных навыков чтения и письма делится на 4 раздела.

- Знакомство со всеми звуками и буквами русского языка.

- Развитие звукобуквенного анализа слова.

- Обучение чтению.

- Формирование первоначальных навыков письма.

## 1 раздел: Знакомство со всеми звуками и буквами русского языка

## Залачи.

线

- Дать представление о звуках русского языка.

- Познакомить с особенностями произношения гласных и согласных звуков, с их схематическим изображением: синий круг - согласный звук, красный круг - гласный звук.

- Показать детям связь звука с буквой.

- Формирование навыка чтения открытых и закрытых слогов.

## Примерная последовательность ознакомления со звуками и буквами:

А, У, И, О, П, Т, К, М, Ы, С, Н, Я, З, Х, Б, Д, В, Э, Г, Ш, Е, Л, Ж, Ё, Р, Й, Ь, Ч, Ю, Ц, Ф, Щ, Ъ.

## Упражнения на подробное знакомство с буквой:

Рассматривание каждой буквы, на что похожа, из каких элементов состоит буква, осязание буквы (ощупывание руками объемной буквы), выкладывание буквы из различного материала, лепка буквы, запоминание стихов про каждую букву, отгадывание загадок, придумывание слов на заданную букву, "письмо" буквы по опорным точкам, дорисовывание недостающих элементов буквы, поиск заданной буквы среди других букв, сравнение буквы с другими буквами, печатание буквы с ориентировкой на образец.

Необходима работа с индивидуальными разрезными азбуками, так как процесс обучения идёт более эффективно, если ребёнок "пропускает" буквы и слоги через пальцы.

изучении букв необходимо соблюдать При последовательность  $\mathbf{M}$ постепенность, вдумчиво подбирать слова и составлять слоговые таблицы разных видов к каждому занятию. Показывать слогообразующую роль гласного и значение ударения.

## Раздел 2. Развитие звукобуквенного анализа слов у дошкольников

## Залачи.

- Различать звуки по их качественным характеристикам: гласный, твердый (мягкий) согласный.

- Учить детей определять позицию звука в слове.

- Научить детей определять порядок звуков в слове и отдельные звуки.

- Учить правильно, соотносить звуки и буквы.

Порядок звукобуквенного анализа слова:

- произнесение слова с интонационным выделением каждого звука (первого, второго и т.д.);

- называние изолированного звука;
- дается характеристика звуку (гласный, твердый (мягкий) согласный);
- обозначение звука соответствующей фишкой;
- "чтение" по "записи" (по фишкам);
- обозначение звука буквой;

- определение количества слогов.

При обучении детей звукобуквенному анализу слов используется картинкасхема звукового состава слова, показывающая, сколько звуков в слове.

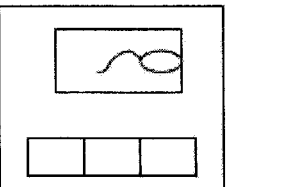

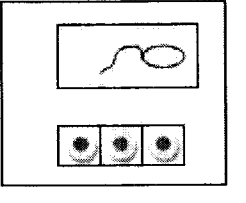

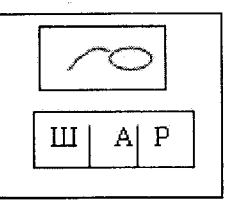

Затем картинка-схема заменяется схемой-полоской.

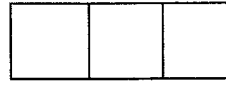

Далее строят схему по ходу разбора слова без наглядности за столами с помощью фишек.

Проведение звукобуквенного анализа слова для дошкольников - сложный процесс, поэтому формировать его нужно постепенно:

1. Сначала дети учатся определять, какой гласный (согласный) звук слышится в слове.

Например: какой гласный слышится в этих словах: дом, дым, мох, сад, жук, лук и т.д. Какой согласный слышится в словах: ура, она, усы, ум, му и т.д.

2. Затем учатся определять позицию звука в слове (в начале, в середине, в конце слова).

Например:

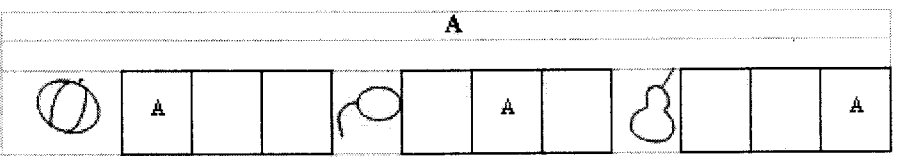

Начинать звукобуквенный анализ следует начинать со слов, состоящих из 3х звуков (сыр, усы, нос, шар, лук, жук, дом, дым, рак); затем переходить к словам состоящих из 4-х звуков (луна, рама, шары, рыба, роза, мыло, зонт, дома, гора, утка, паук, шарф и др.).

После переходим к анализу слов из 5-ти и более звуков (сумка, кошка, парта, ведро, собака, корова и др.).

g

Приведем некоторые упражнения, использованные в данном разделе:

"Узнай звук и напиши букву в окошко";

"Найди домик буквам";

"Какой гласный (согласный) звук слышится в слове";

"Напиши первую и последнюю буквы слова";

"Где спрятался гласный звук?";

"Какой звук спрятался в конце слова?";

"Хлопни столько раз, сколько звуков услышал";

"Назови звуки слова";

"Кто ошибся?":

"Помоги Мишке правильно разложить по порядку звуки (буквы)";

"Сложи из букв свое имя" и др.

развивают  $\overline{B}$ себе умение данные упражнения, Выполняя дети последовательно вычленять звуки, буквы в словах, а также проводить звукобуквенный анализ слов, состоящих из 3-х и более звуков.

#### Раздел 3. Обучение чтению

#### Залачи.

У.

- Формирование у детей навыка плавного слогового чтения с постепенным переходом к чтению целыми словами, предложениями.

- Познакомить детей с понятием словоизменения (лук-лак, дом-дым).

- Научить детей составлять слова из слогов и отдельных букв, предложения из отдельных слов.

- Формирование у детей навыка осознанного чтения небольших текстов, понимания смысла прочитанного.

Познакомить с основными орфоэпическими нормами при чтении небольших текстов: делать паузы, логическое ударение, в простых случаях соблюдать интонацию.

- Научить самостоятельно работать со схемой слова и предложения.

Обучение детей чтению начинается после знакомства со следующими буквами:

A. Y. *H*, O, *H*, *T*, *K*, *M*.

Весь материал для чтения и "письма" на начальных периодах обучения грамоте необходимо подбирать таким образом, чтобы его написание полностью совпадало с произношением. Учить читать сначала прямые и обратные слоги, затем трёхбуквенные односложные (сок, сук) слова. Затем можно учить двухсложные (усы, осы, луна, рома и т. д.). Большое внимание уделяется упражнениям на преобразование слов путём замены, перестановки, добавления звуков. При этом подчёркивается необходимость осмысленного чтения.

## Раздел 4. Формирование первоначальных навыков письма Задачи.

- Развивать умение ориентироваться на листе, на широкой строке.

- Развитие мелкой моторики рук.

- Овладение пишущим инструментом и некоторыми графическими умениями.

Оптимальным средством развития первоначальных навыков письма являются альбомы с практическими заданиями, дающие возможность ребенку самостоятельно действовать (штриховать, закрашивать, соединять, дорисовывать и т.д.).

Приведем некоторые виды работ:

- Штриховка - до и после знакомства с буквами. Вначале используются для штриховки трафареты с геометрическими фигурами, далее используются трафареты, изображающие предметы и фигуры животных, а также набор разных лекал.

- Раскрашивание букв в соответствии с образцом.

- Упражнение на развитие мелкой моторики рук: "обведи пальчиком букву", ощупывание руками объемной буквы с закрытыми глазами, "пальчиковый алфавит" (изобрази букву пальцем в воздухе, напиши на столе), "вылепи букву...", "выложи букву из...", запускание пальцами мелких "волчков", задания на соединение буквы и картинки и др.

## Занятия проводятся в следующей последовательности:

2 занятия в неделю; продолжительность - 25-30 минут;

В каждое занятие включены дидактические игры и упражнения.

# Основные требования к уровню подготовки детей.

# К концу года обучающиеся должны уметь:

- хорошо владеть понятиями: «звук», «буква», «слово», «предложение»; знать порядок букв и их название (алфавит);
- различать гласные и согласные звуки;
- делать звукобуквенный анализ слова;
- правильно ставить ударение в знакомых словах;
- свободно и осознанно читать трёх- и четырёхбуквенные слова;
- правильно, составлять из букв разрезной азбуки слоги всех видов и слова простой структуры;
- уметь составлять простые предложения и интонационно правильно проговаривать их в соответствии со знаком на конце(.!?);
- уметь писать элементы букв и буквы;
- не пропускать буквы, не смешивать их при написании.

## Список оборудования и материалов:

— Подвижная азбука;

У.

- Рабочие тетради «Грамотный дошкольник»;
- Магнитная азбука;
- Комплекты опорных картинок для обучения дошкольников 'пересказыванию текстов (выпуски 1-4, автор Г.Е. Сычёва);
- Торшенко Е.В. «Живая азбука для маленьких»;
- Индивидуальные разрезные азбуки;
- Карточки для индивидуального чтения;
- Фланелеграф;
- Альбом для практических занятий;

- Наглядность: таблицы, картинки, игрушки, муляжи и др.

## Список используемой литературы:

- Программа «От звука к букве. Обучение дошкольников элементам грамоты» Е.В. Колесникова;

ø

- «Как хорошо уметь читать» (обучение дошкольников чтению) Д.Г. Шумаева;

- «Обучение грамоте» Р.М. Хамидулина;

- Швайко Г.С. «Игры и игровые упражнения для развития речи»;

- Богданова О.А. «Скороговорки»;

- Жуков В.П. «Словарь русских пословиц и поговорок»;

- Баранников И.В. «Русский язык в картинках»;

- Климанова Л.М. «Читалочка»

У.

## Учебно-тематический план работы по формированию элементарных навыков чтения и первоначальных навыков письма для детей 5-7 лет на 2015 - 2016 учебный год

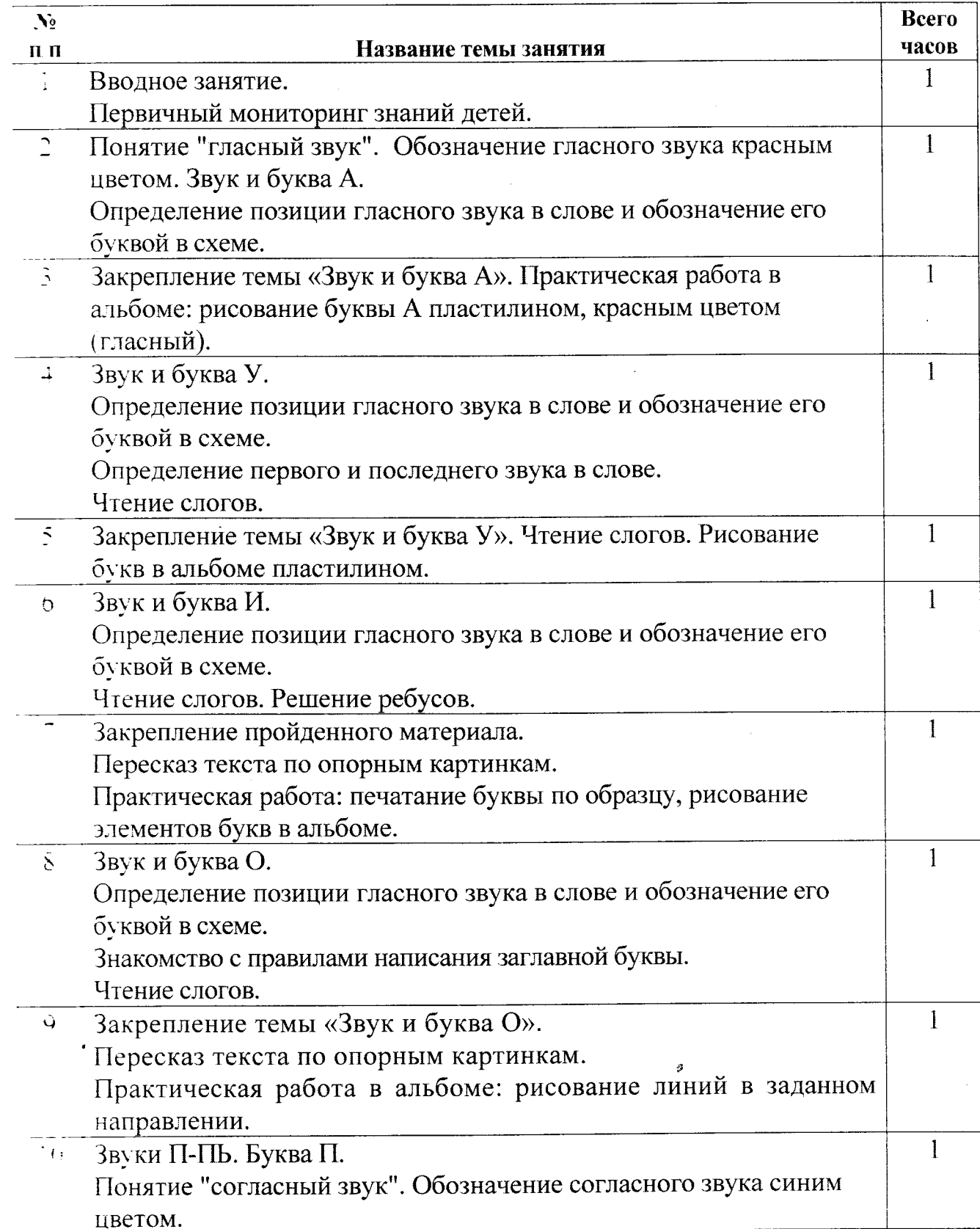

 $\mathcal{R}_{\mathbf{q}}$ 

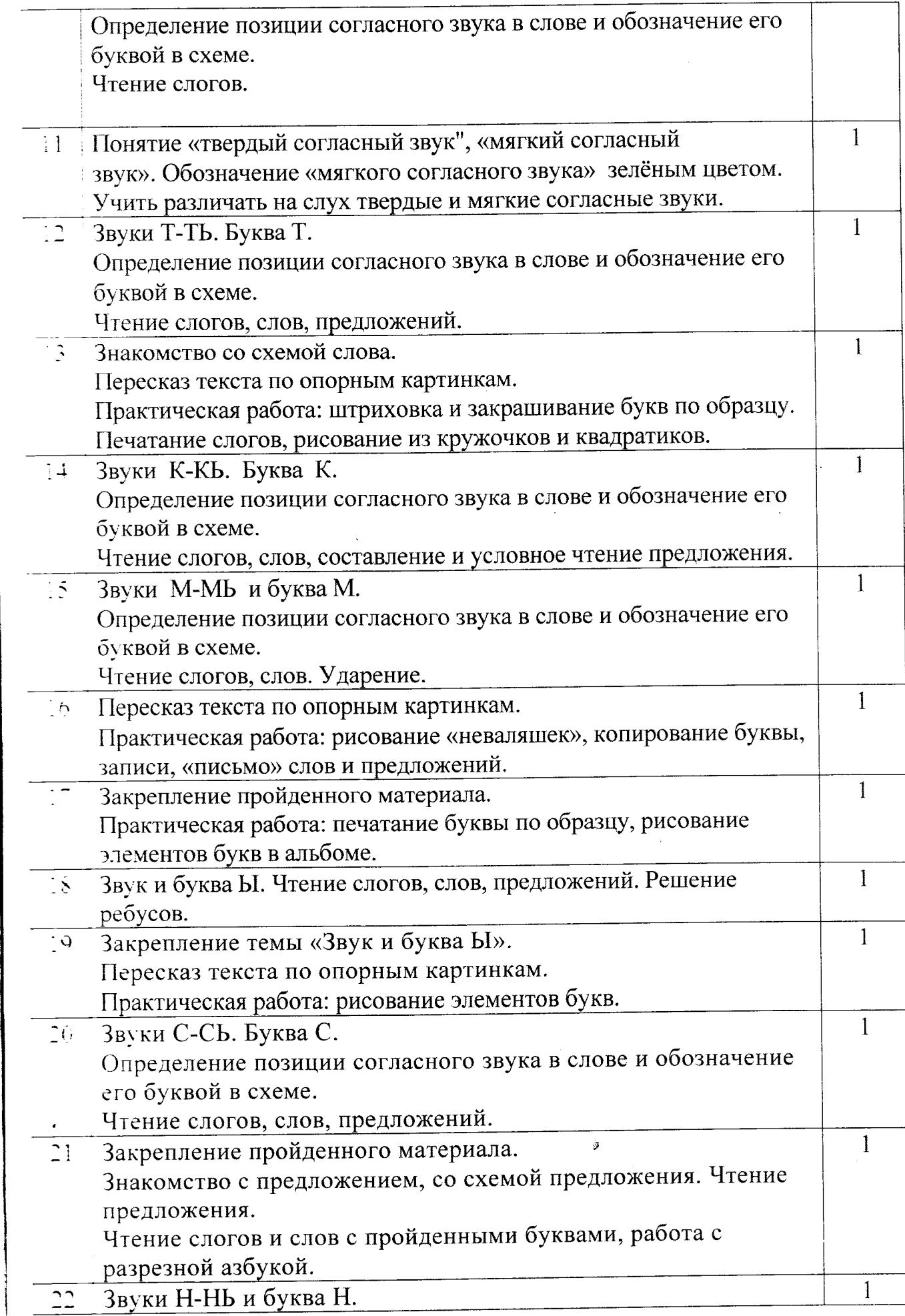

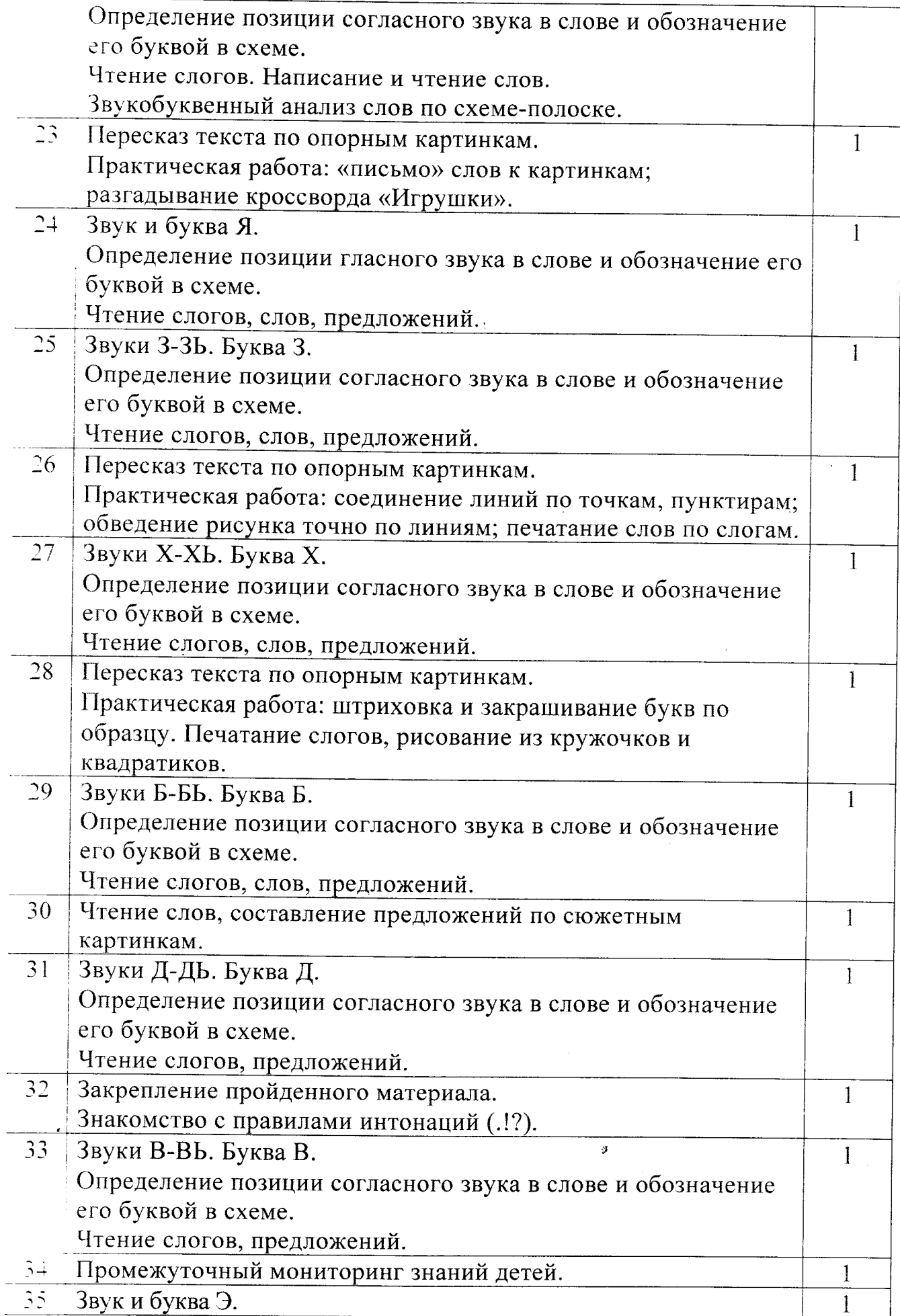

 $\mathbf{S}$ 

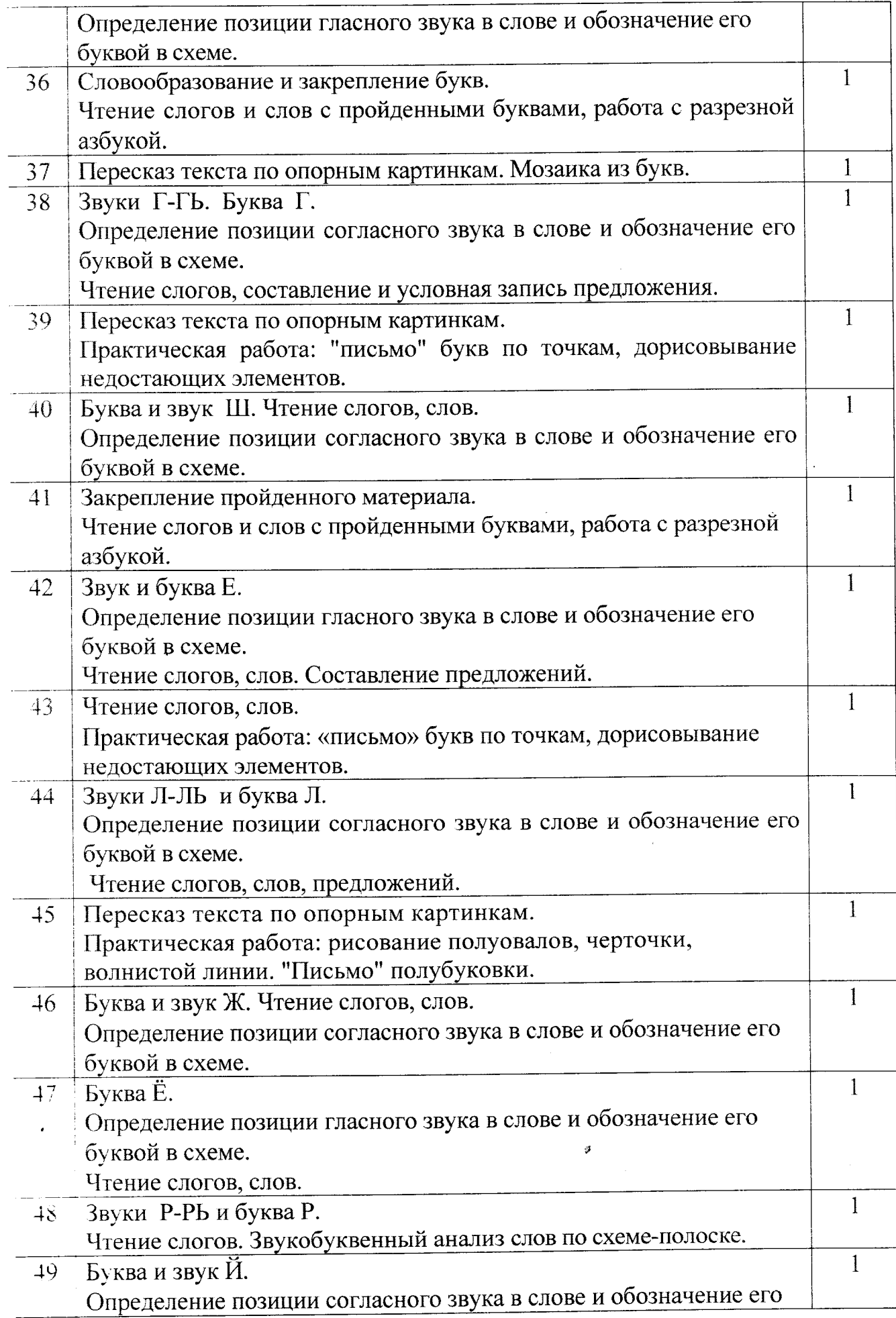

 $\epsilon_{\rm i}$ 

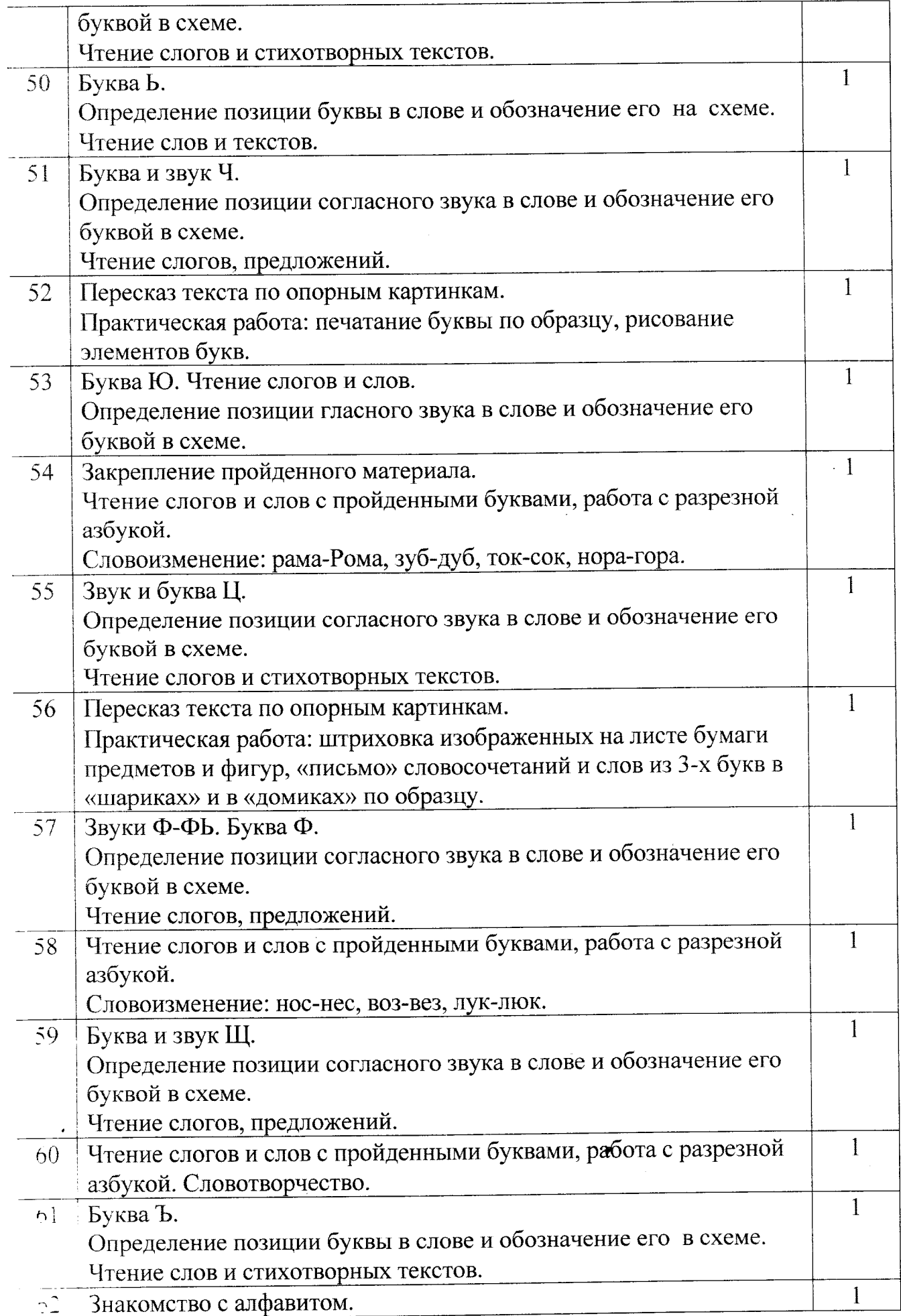

 $\mathcal{A}$ 

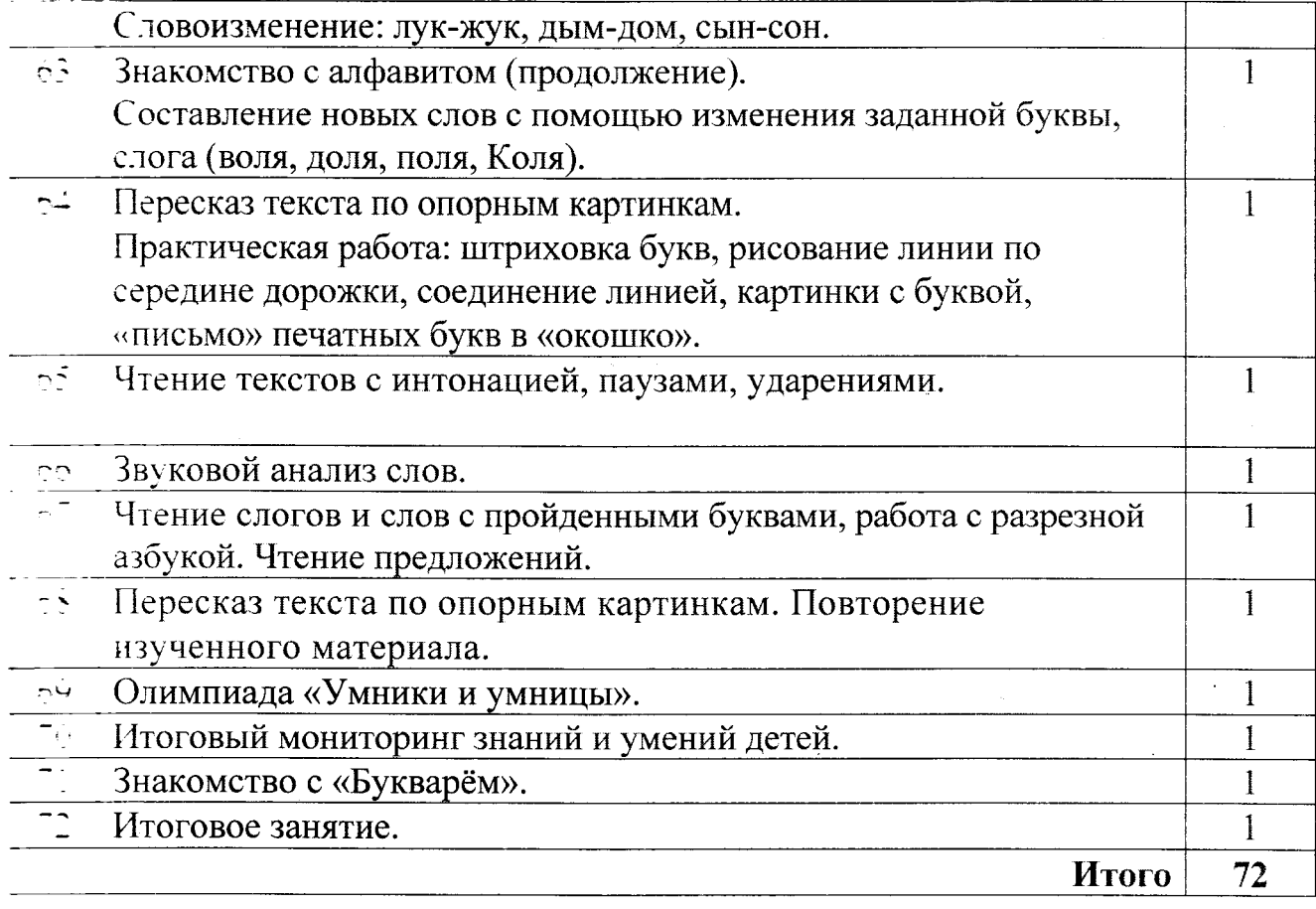

 $\label{eq:2.1} \frac{1}{\sqrt{2}}\int_{\mathbb{R}^3}\frac{1}{\sqrt{2}}\left(\frac{1}{\sqrt{2}}\right)^2\frac{1}{\sqrt{2}}\left(\frac{1}{\sqrt{2}}\right)^2\frac{1}{\sqrt{2}}\left(\frac{1}{\sqrt{2}}\right)^2\frac{1}{\sqrt{2}}\left(\frac{1}{\sqrt{2}}\right)^2.$ 

 $\frac{\sqrt{3}}{3}$ 

 $\label{eq:2} \frac{1}{2} \int_{\mathbb{R}^3} \frac{1}{\sqrt{2}} \, \mathrm{d} x \, \mathrm{d} y \, \mathrm{d} y$